**Chapter** 

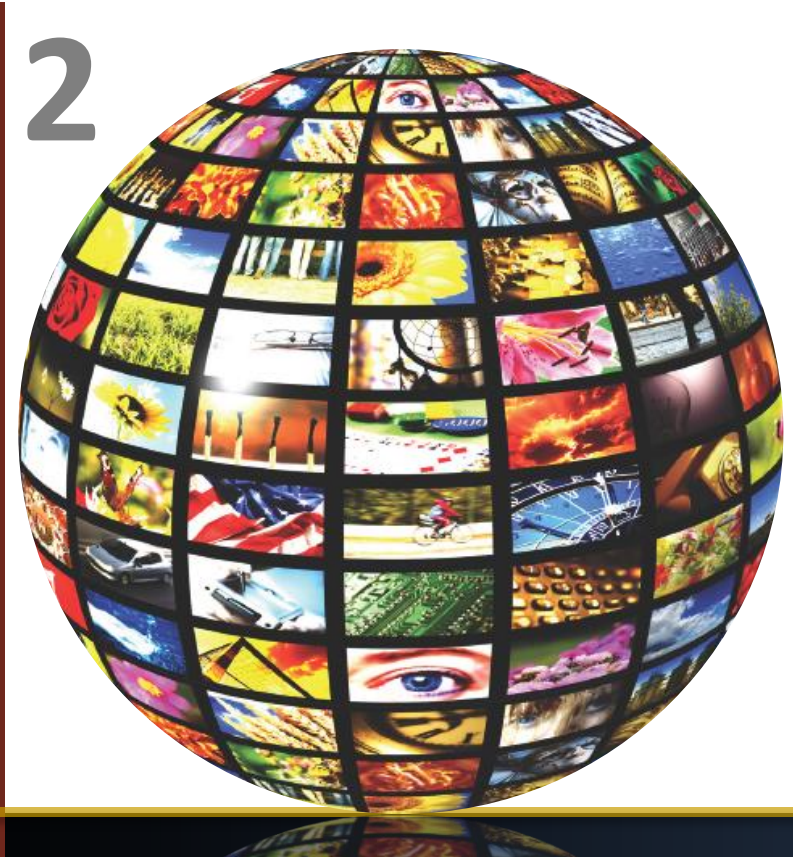

# The Internet, the Web, and Electronic Commerce

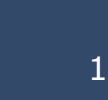

# **Learning Objectives**

- 1. Explain the origins of the Internet and the web.
- 2. Explain how to access the web using providers and browsers
- 3. Compare different web utilities including plug-ins, filters, file transfer utilities, and Internet security suites
- 4. Compare different Internet communications, including email, text messaging, instant messaging, social networking, blogs, microblogs, Webcasts, podcasts, and wikis

# **Learning Objectives continued**

- 5. Describe search tools, including search engines and specialized search engines
- 6. Evaluate the accuracy of information presented on the web
- 7. Identify electronic commerce, including B2C, C2C, B2B, and security issues
- 8. Describe cloud computing, including the three-way interaction of clients, Internet, and service providers
- 9. Discuss the Internet of Things (IoT) and the continuing development of the Internet to allow everyday objects to send and receive data

# **Introduction**

- The Internet
	- Interconnected mesh of computers and data lines
	- Connecting millions of people and organizations
- Foundation of the digital revolution.
- The web
	- Provides an easy-to-use interface to Internet resources
- To be effective and efficient
	- End user awareness of the resources available on the Internet and the web

# **The Internet and the Web**

- The Internet
	- Large global network connecting smaller networks all over the globe
- The Internet launched in 1969
	- The United States funded a project to develop a national computer network
	- ARPANET (Advanced Research Project Agency Network)
- World Wide Web or WWW was introduced in 1991
- The Internet and the web are NOT the same
	- The Internet is the physical network
	- The web is a multimedia interface to the resources available on the Internet

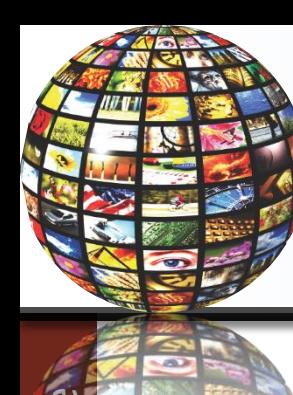

#### **Web**

#### • Web 1.0

- $\bullet$  1<sup>st</sup> generation
- Linking existing information focus
- Search programs were created
	- Provide links to websites with specific words or phrases
- Web 2.0
	- Dynamic content creation
	- Facebook is most common in Web 2.0
- Web 3.0
	- Current generation
	- Personalized content creation for users

# **Common Internet Uses**

- Communicating
	- E-mail, photos, videos
	- Discussions
- Shopping
- Searching

The Internet, the Web, and Electronic Commerce

The Internet, the Web, and Electronic Commerc

- Virtual libraries
- Education or e-learning
- Entertainment

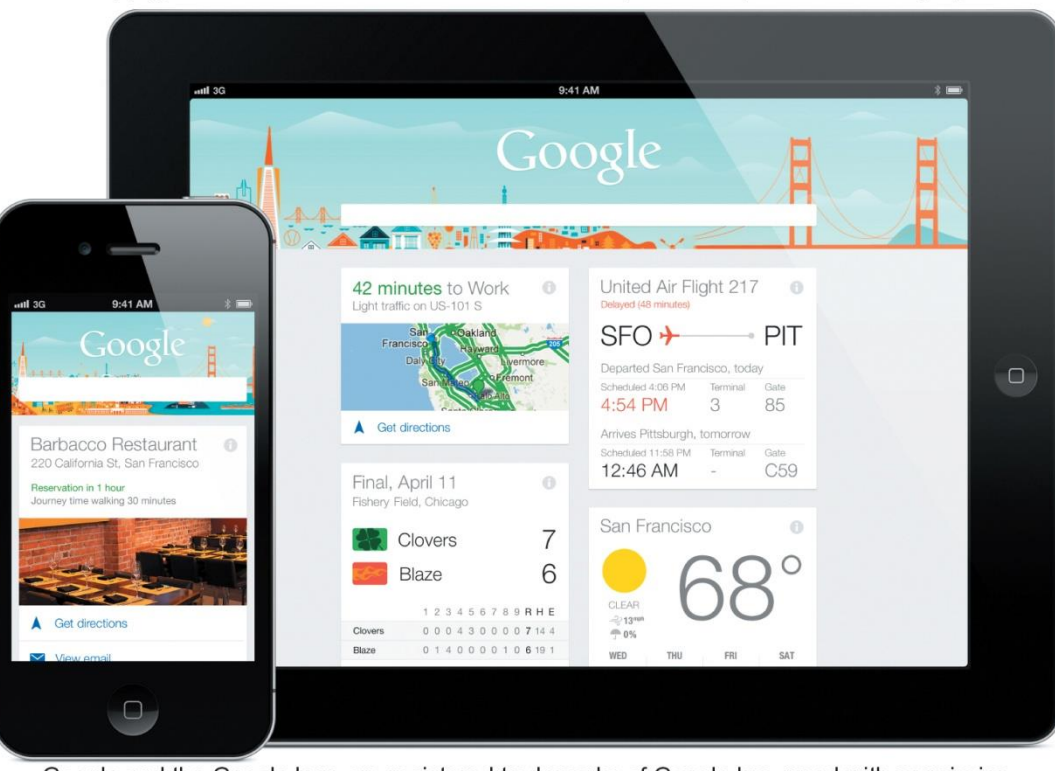

Google and the Google logo are registered trademarks of Google Inc., used with permission

Copyright © McGraw-Hill Education. Permission required for reproduction or display.

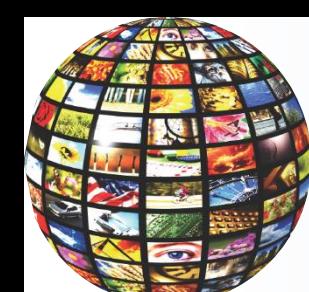

### Making IT Work for You **∼ Online Entertainment**

- Use the Internet to locate and play movies and television shows
- **ONetflix, Hull, I. And Draw Prince Concertion.** Permission required for reproduction or display.

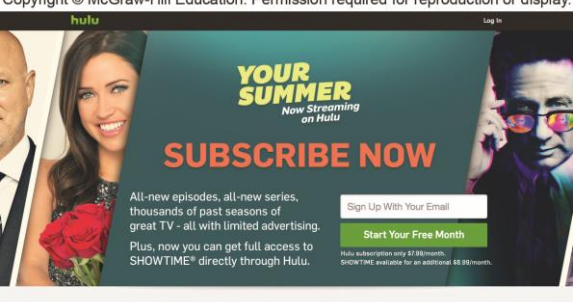

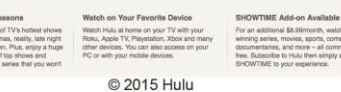

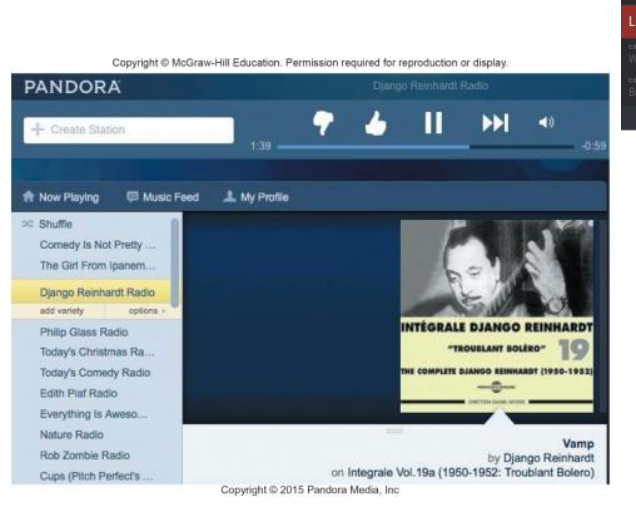

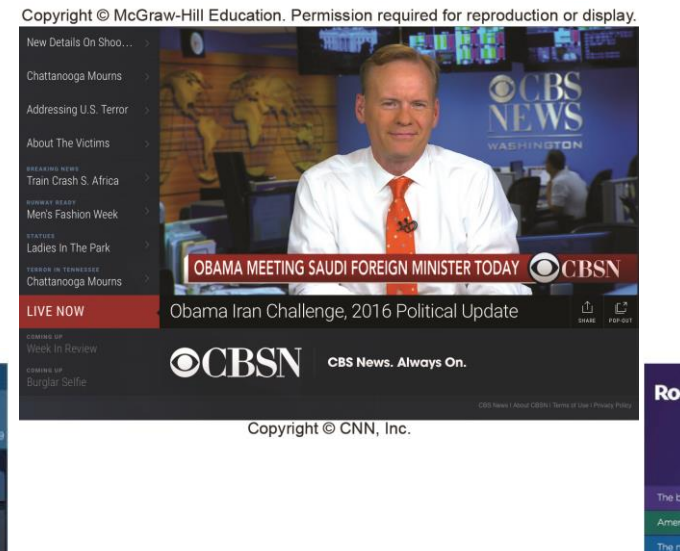

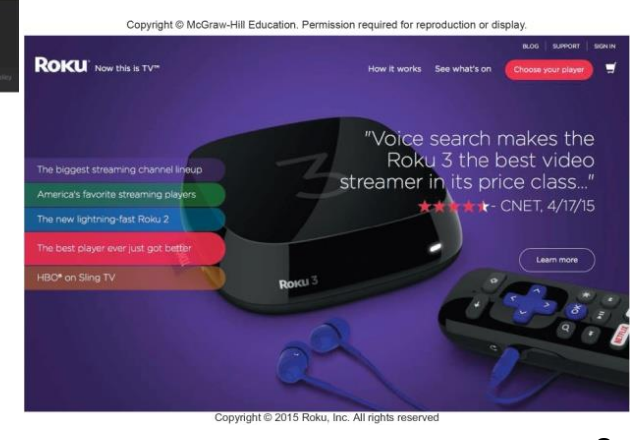

Current TV & Full 1

Watch all-new episor

# **Internet Access Providers**

- Internet Service Provider (ISP)
	- Common way to access the Internet
	- Provide a path to access the Internet
	- Use telephone lines, cable, and/or wireless connections
- Most common providers
	- Verizon, Comcast, Sprint, T-Mobile, AT&T
- ISPS connect using connection technologies
	- DSL, Cable, Wireless

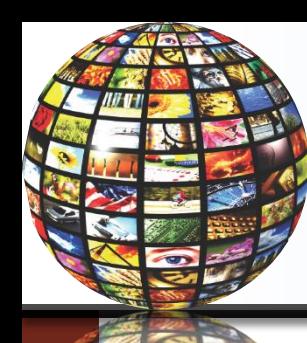

#### **Browsers**

- Provide access to web resources
- Allow you to explore the web
	- Uncomplicated interface to the Internet
	- Connect to remote computers
	- File transfer
	- Display many varieties of multimedia
- Popular Web browsers include:
	- Mozilla Firefox
	- Apple Safari
	- **Microsoft Edge**
	- Google Chrome

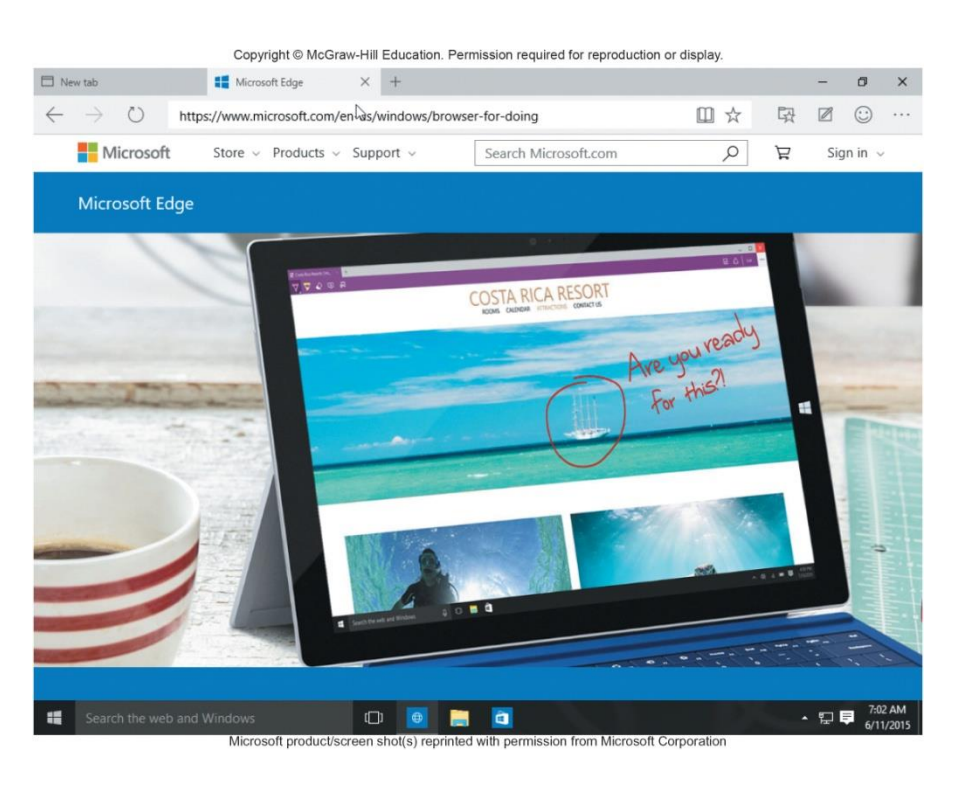

10

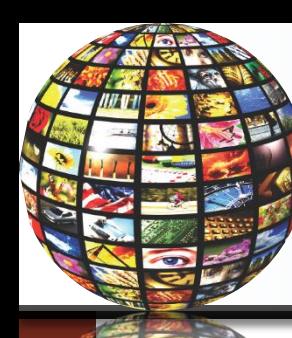

The Internet, the Web, and Electronic Commerce

The Internet, the Web, and Electronic Commerc

#### **URLs**

### Uniform Resource Locator

- Location or address of resource
- https is the most common for web traffic
- Two parts
	- Protocol
		- Rules for exchanging data
	- Domain name
		- Where resource is located

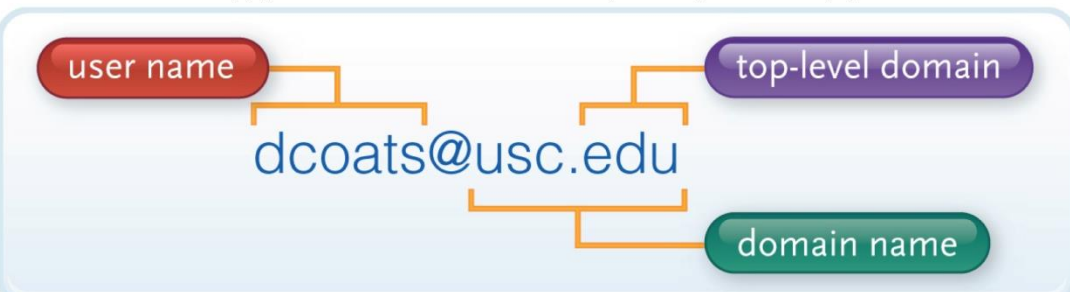

Copyright © McGraw-Hill Education. Permission required for reproduction or display

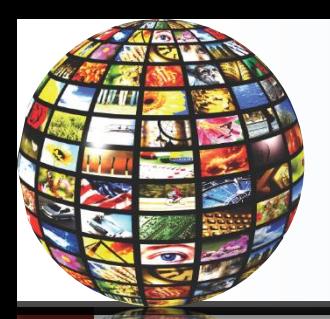

# **Top-Level Doman (TLD)**

- Top-level domain (TLD) or Web Suffix
	- Identifies the type of organization
	- .com Commercial
	- edu Educational
	- .gov Government
	- .mil U.S. military
	- net Network

# **HTML and Hyperlinks**

## Hypertext Markup Language

- Markup language for displaying web pages
- Browsers interpret HTML commands
	- Display document as a web page
- Hyperlinks or links
	- Connect to other web pages
		- Text files
		- Graphic images
		- Audio and Video Clips

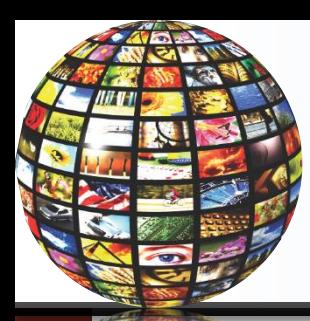

The Internet, the Web, and Electronic Commerce

The Internet, the Web, and Electronic Commerc

# **Interactive Web Sites**

- Technologies used to provide highly interactive and animated websites
	- Cascading Style Sheets (CSS)
	- JavaScript
	- AJAX
	- Applets
- Mobile Browsers
	- Designed to run on portable devices

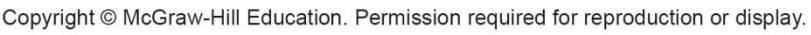

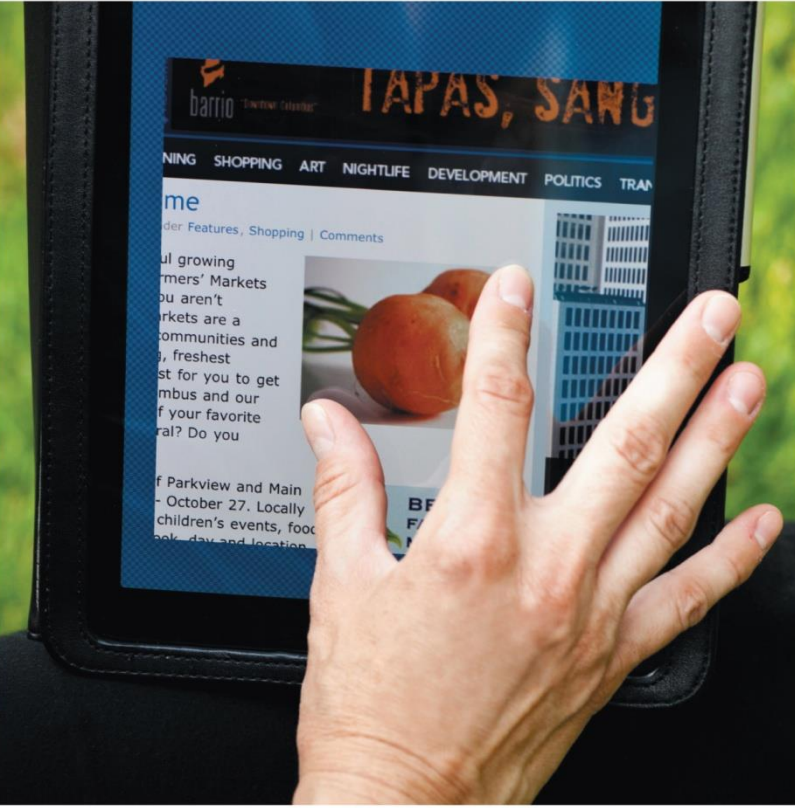

© Allison Rocks! Photography RF

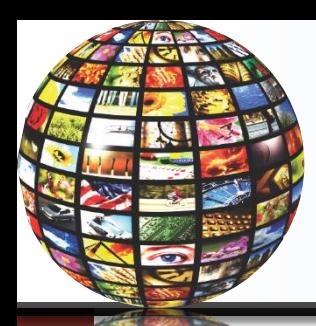

## **Web Utilities**

Specialized utility programs that make using the Internet and web safer and easier

- Plug-Ins
- Filters
- File Transfer Utilities
- Internet Security **Suites**

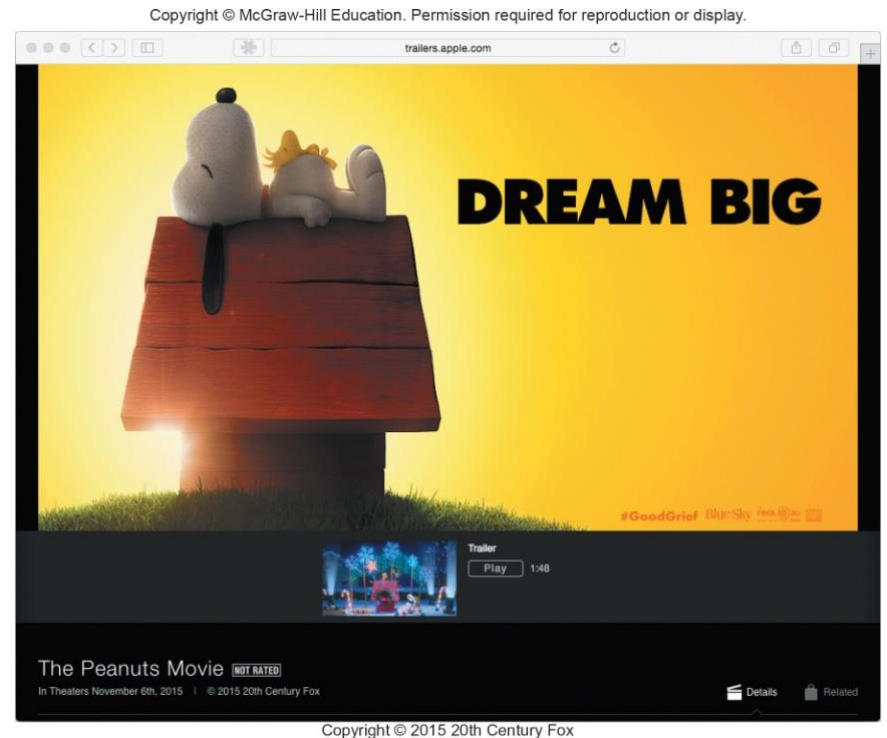

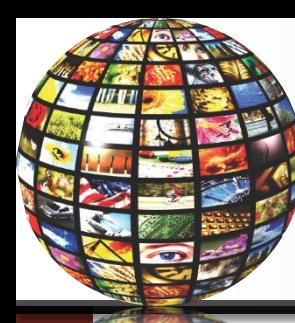

## **Plug-Ins**

- Automatically start and operate as part of you browser
- Enhanced browsing experience
	- enables special file formats and multimedia elements
	- Acrobat Reader
	- Flash Player
	- QuickTime
	- Windows Media Player

Copyright © McGraw-Hill Education. Permission required for reproduction or display.

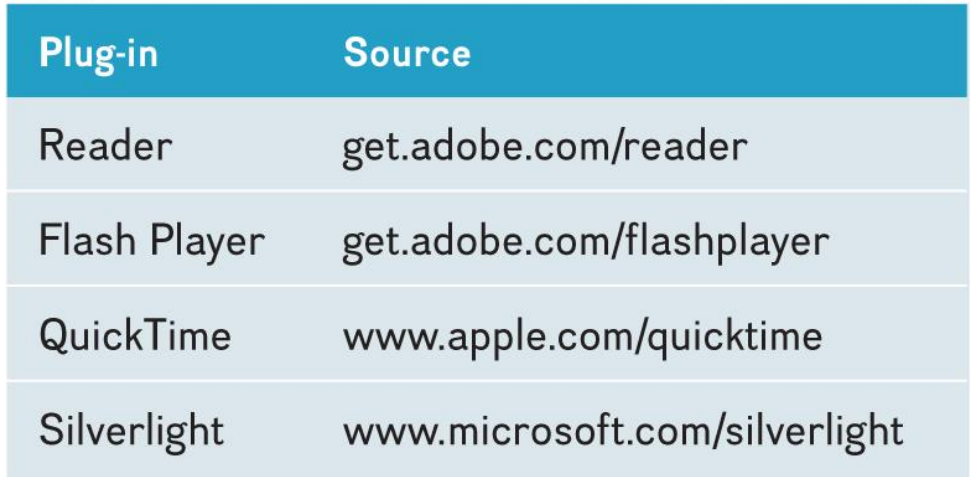

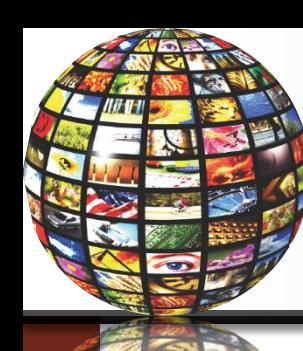

The Internet, the Web, and Electronic Commerce

The Internet, the Web, and Electronic Commerc

#### **Filters**

- Block access to selected sites and can set time limits
- Monitor total time spent on the Internet and at individual web sites  $\bullet\bullet\bullet\left[\left.\left\langle \cdot\right|\right\rangle \right]\left[\left.\left\langle \cdot\right|\right.\right]\right.\left.\left.\left.\left.\left\langle \cdot\right|\right.\right)$ 
	- AVG Family Safety
	- Qustodio Parental Control
	- Norton Online Family
	- Net Nanny
	- McAfee Family Protection

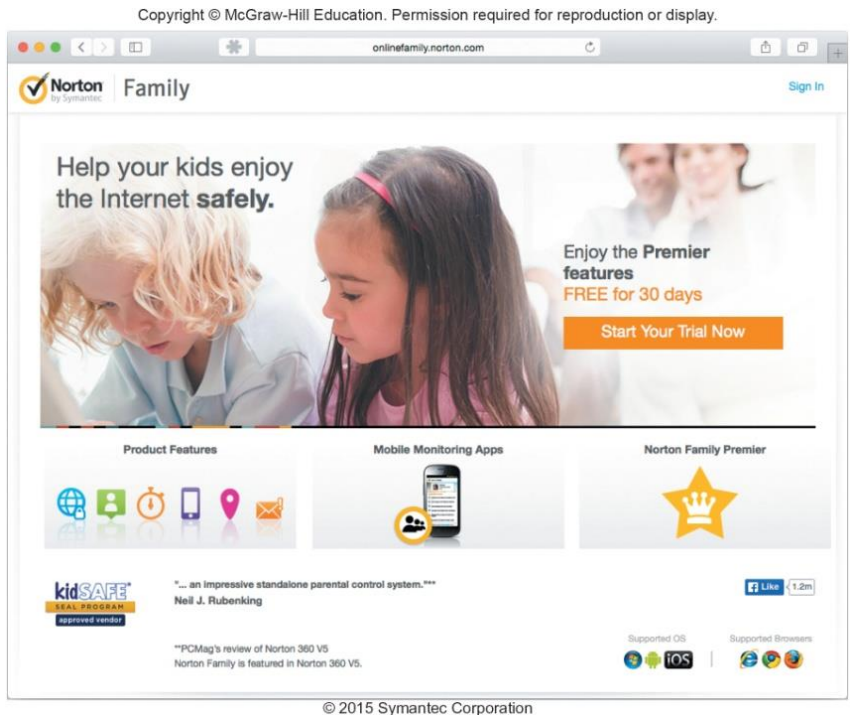

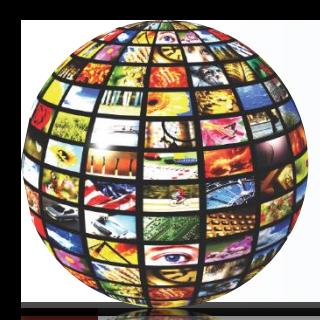

# **File Transfer Utilities**

- Upload and download files to and from the Internet
	- Downloading
	- Uploading
- Three popular types of programs
	- File transfer protocol (FTP) / Secure file transfer protocol (SFTP)
	- Web-based file transfer services
	- Bit-Torrent

The Internet, the Web, and Electronic Commerce

The Internet, the Web, and Electronic Commer

# **Internet Security Suites**

- Designed to maintain your security and privacy while on the web
- Two best known suites
	- McAfee Internet Security
	- Symantec Norton Internet Security

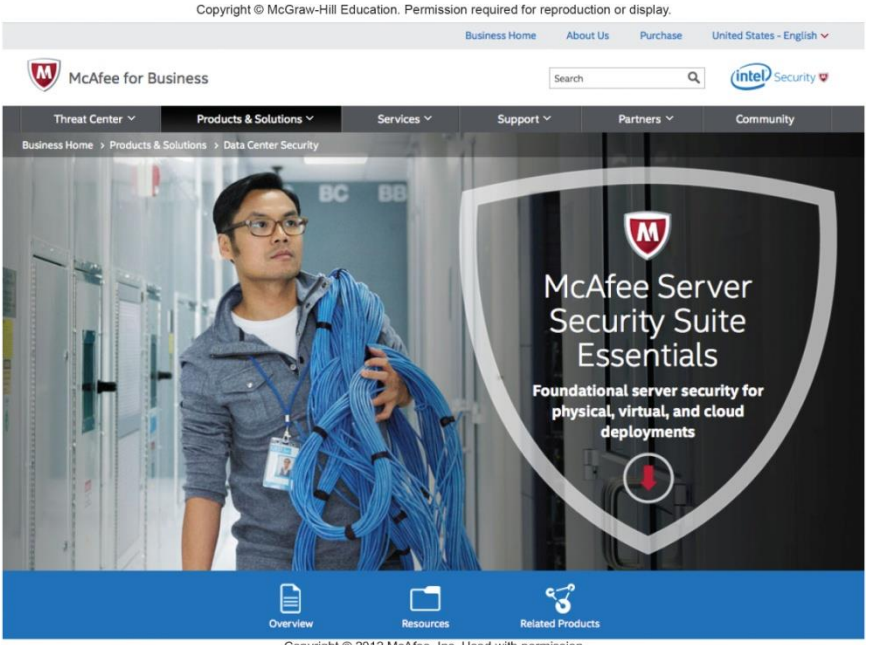

Copyright © 2012 McAfee, Inc. Used with permissic

# **Communication**

- Communication is the most popular Internet activity
- E-mail
	- Transmission of electronic messages over the Internet
	- Three elements
		- Header
			- Address
			- Subject
			- Attachments
		- Message
		- Signature

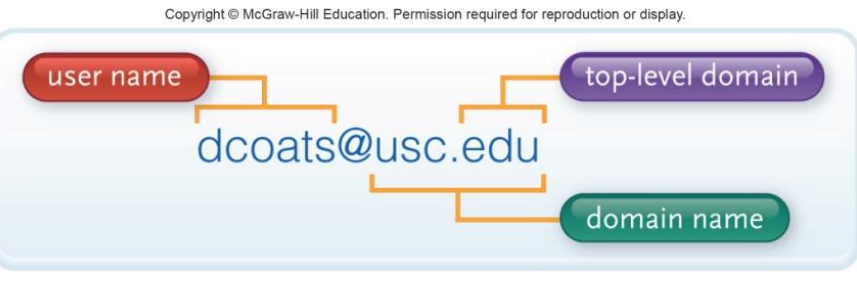

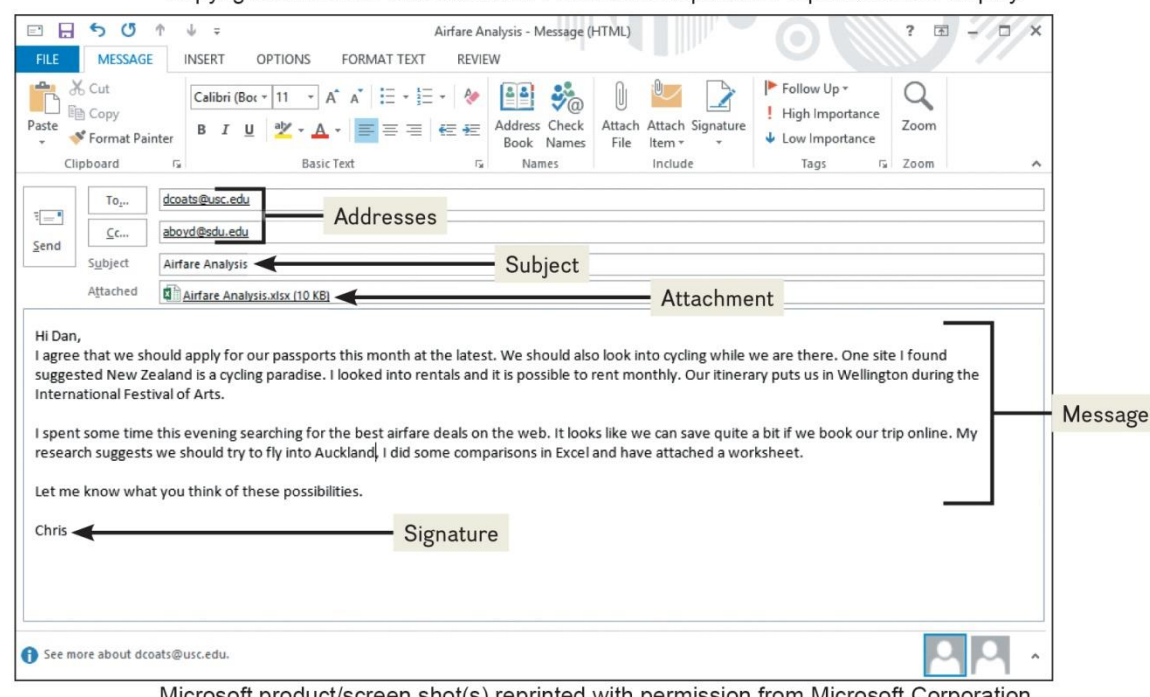

MICrosoft product/screen snot(s) reprinted with permission from MICrosoft Corporation

Copyright © McGraw-Hill Education. Permission required for reproduction or display.

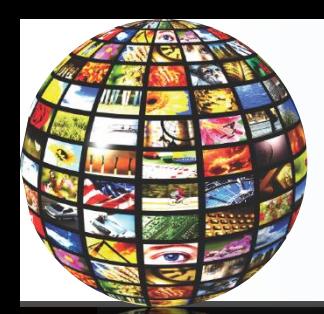

The Internet, the Web, and Electronic Commerce

The Internet, the Web, and Electronic Commerc

# **E-mail Systems**

- Client-based
	- E-mail client
		- Must be installed on computer
			- Apple Mail
			- Microsoft Outlook
- Web-based
	- Webmail client
		- No installation necessary -- free
			- Google's Gmail
			- Microsoft's Hotmail
			- Yahoo!'s Yahoo!mail

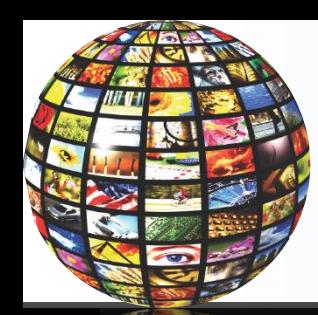

## **E-mail**

- SPAM
	- Unwelcome-mail
- Computer viruses
	- Destructive programs
		- Attached to unsolicited email
- CAN-SPAM Act
	- Created antispam laws for control
		- Every marketing related e-mail must provide an opt-out option
- Spam blockers / spam filters
	- Identify and control spam
	- Free programs
		- SPAMfighter
		- Intego Personal Antispam for Mac

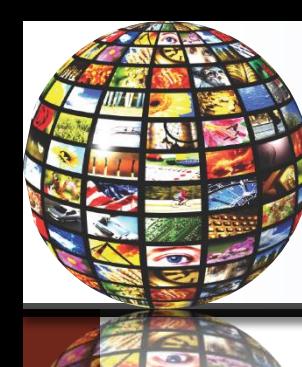

## **Messaging**

## • Text messaging / texting

- SMS (short message service)
	- Short electronic message
- Multimedia Messaging Service (MMS)
	- Send
		- Images
		- Videos
		- Sounds

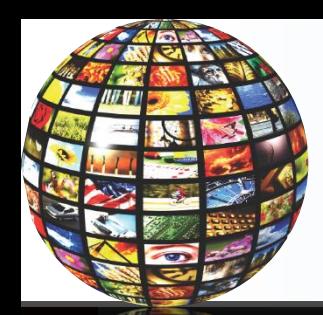

# **Instant Messaging**

#### •Instant messaging

- Extension of email that provides direct, live communication between two or more people
	- Most programs include video conferencing features, file sharing and remote assistance **Hangouts**
	- Facebook Messenger
	- Google Hangouts

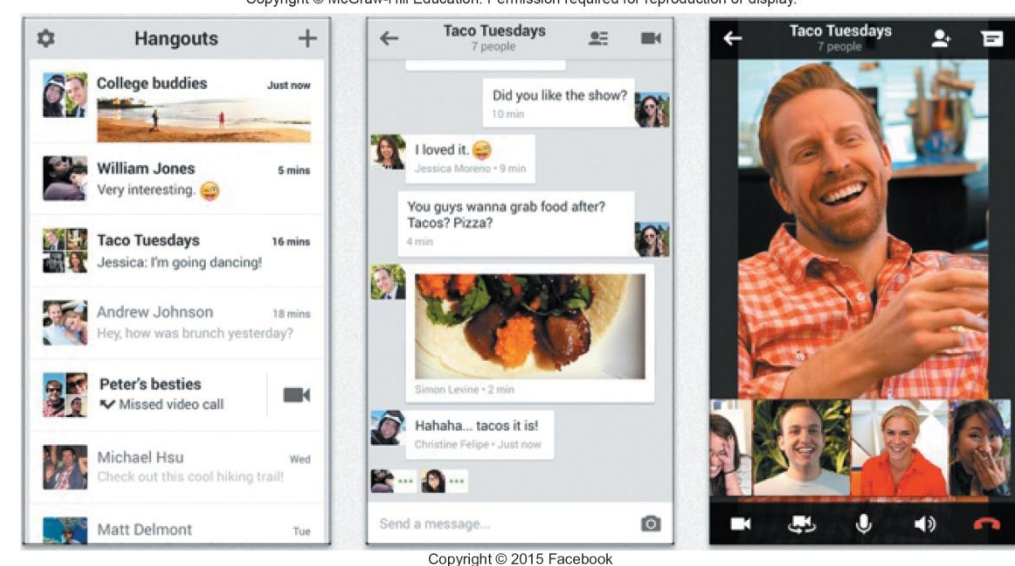

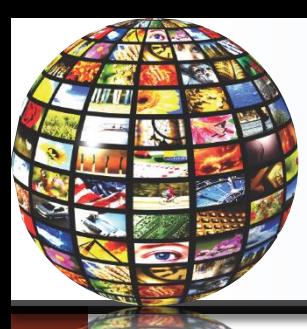

# **Social Networking**

- Connecting people and organizations that share a common interest or activity Copyright © McGraw-Hill Education. Permission required for reproduction or display
- Three most popular:
	- Facebook
		- Facebook Profiles
		- Facebook Pages
		- Facebook groups
	- Google+
		- Circles
		- Hangouts
	- LinkedIn
		- Business-oriented

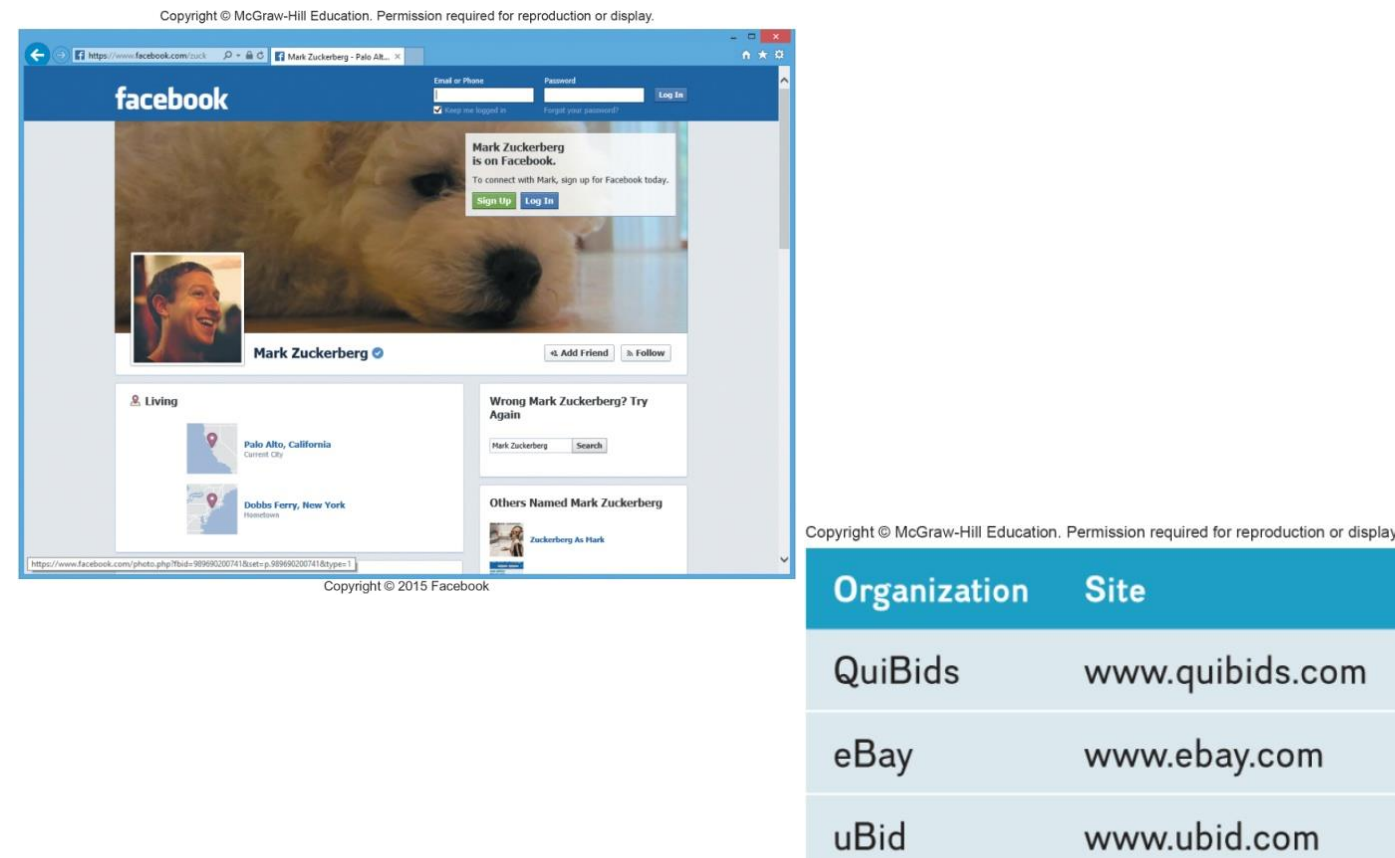

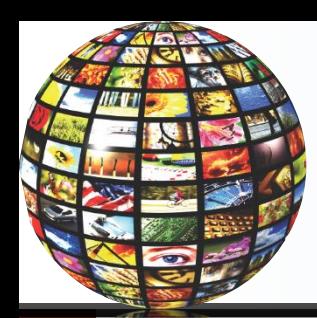

The Internet, the Web, and Electronic Commerce

The Internet, the Web, and Electronic Commerce

# **Blogs, Microblogs**

- Web logs or blogs
	- Personal news pages
	- Date/time-stamped
	- Arranged with the most recent items shown first
- Microblogs
	- Short status updates
	- Most common is Twitter
		- Tweets are Twitter messages

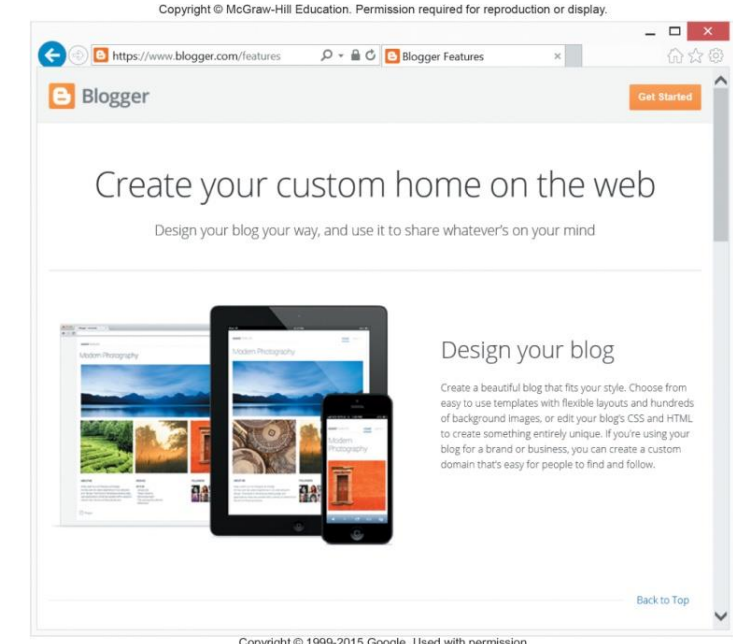

# **Webcasts, Podcasts, Wikis**

#### Webcast

- Streaming technology for live broadcast of audio and video
- No files after streaming ends
- Podcast
	- Must download files to use
	- Can transfer to media player
- Wiki
	- Specially designed Web site
	- Allows visitors to edit the contents
	- Supports collaborative writing

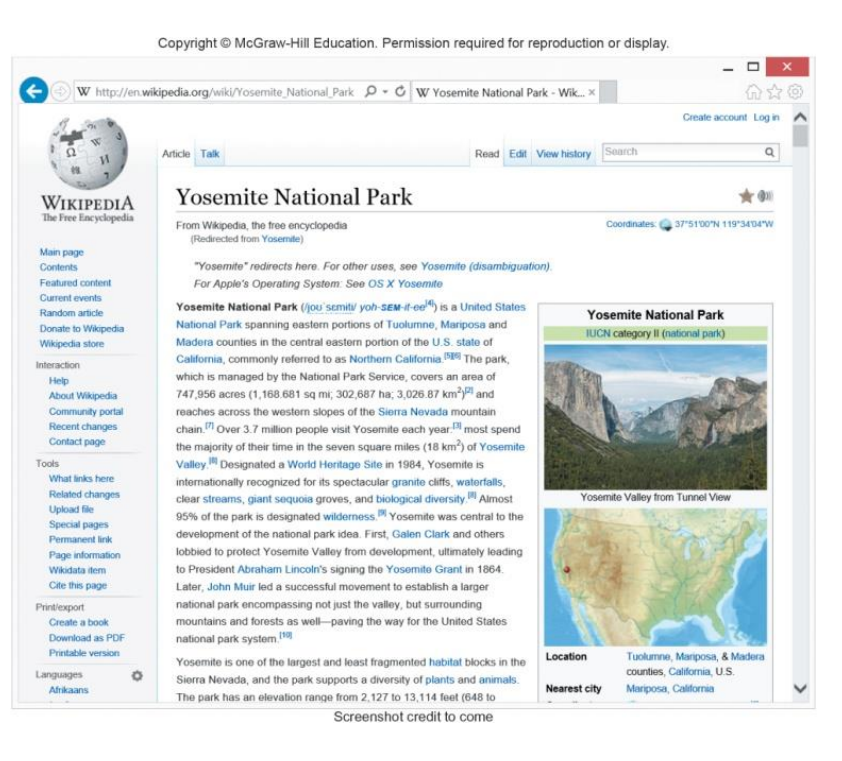

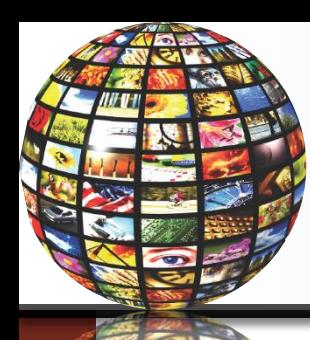

## **Search Tools**

- Search Services
	- Operate websites
	- Spiders
		- Look for new information and update websites
- Search Engines
	- Assist in locating specific information
- Specialized Search Engines
	- Focus on subject specific websites

Copyright © McGraw-Hill Education. Permission required for reproduction or display

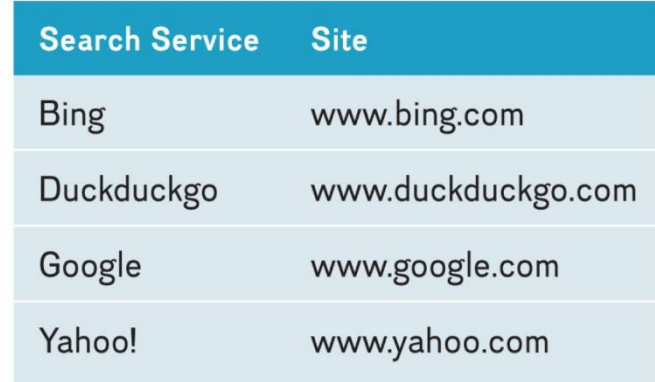

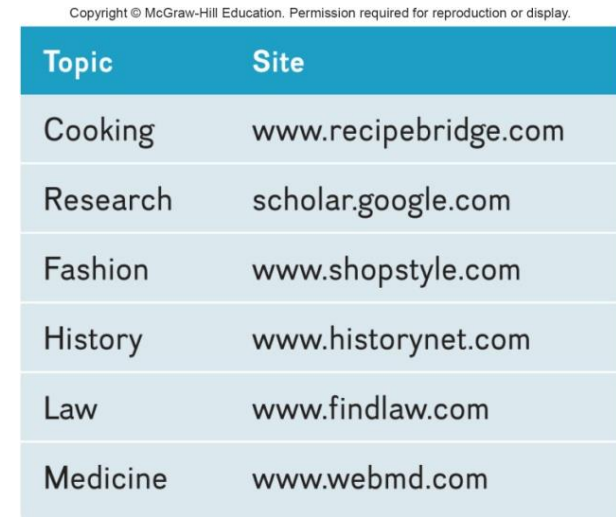

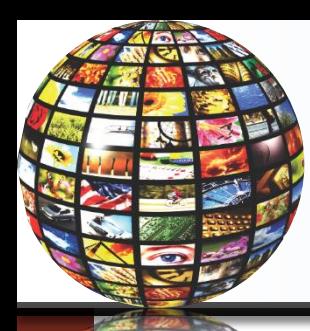

# **Content Evaluation**

- Content Evaluation
	- Not everything on the Internet is accurate
		- Authority
		- Accuracy
		- Objectivity
		- Currency

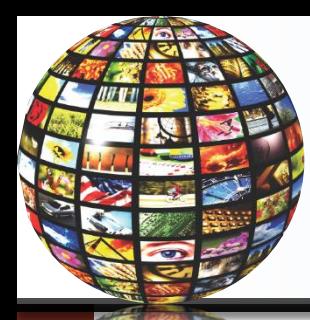

# **Electronic Commerce**

- E-commerce
- Buying and selling of goods over the Internet
- Three basic types
	- Business-to-consumer (B2C)
	- Consumer-to consumer (C2C)
	- Business-to-business (B2B)

# **Business to Consumer (B2C)**

- Sale of product or service to general public
- Fastest growing type of e-commerce
- Three most widely used B2C applications:
	- Online banking
	- Financial trading
	- Shopping
		- Amazon.com is one of the most widely use B2C sites

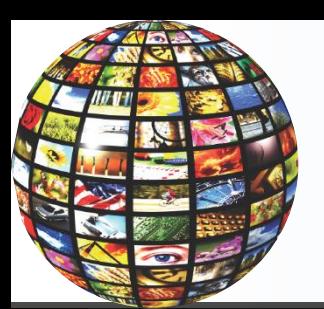

## **Consumer to Consumer C2C**

- Consumer-to-consumer e-commerce (C2C)
	- Individual to individual
- Web auctions
	- Buyers and sellers seldom meet
	- Bids are submitted electronically
	- Person-to-person auction sites

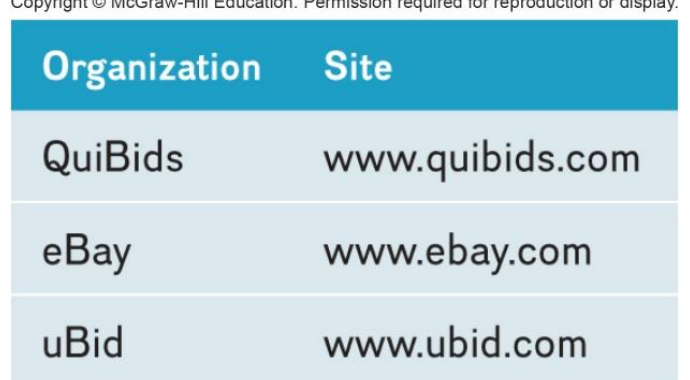

# **Business to Business B2B**

Sale of a product or service from one business to another

Primarily a manufacturer supplier relationship

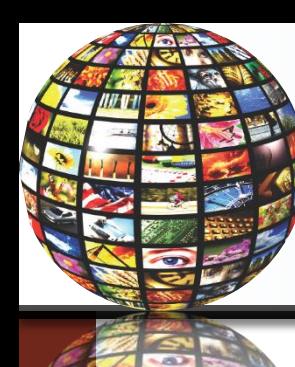

The Internet, the Web, and Electronic Commerce

The Internet, the Web, and Electronic Commer

## **Security**

- Payment methods must be fast, reliable, and secure
	- Provide a convenient way to submit buyers information
- Two options
	- Credit card
		- Fast and convenient
	- Digital cash
		- Internet's equivalent to traditional cash
		- Converts digital cash to currency through  $3<sup>rd</sup>$  party

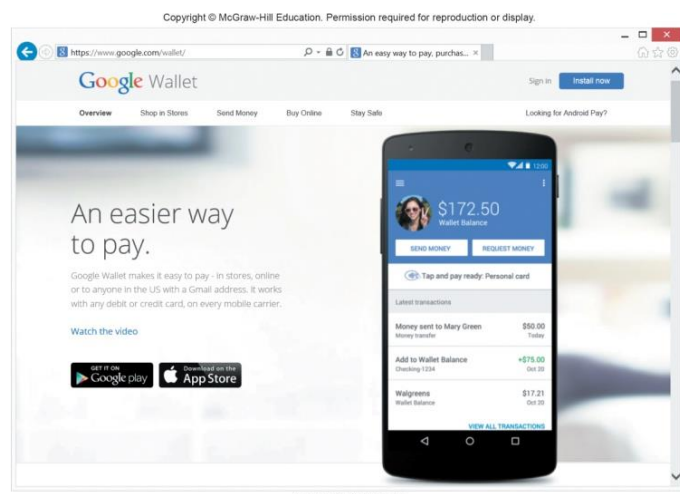

Convright © 2014 Google

Copyright © McGraw-Hill Education. Permission required for reproduction or display

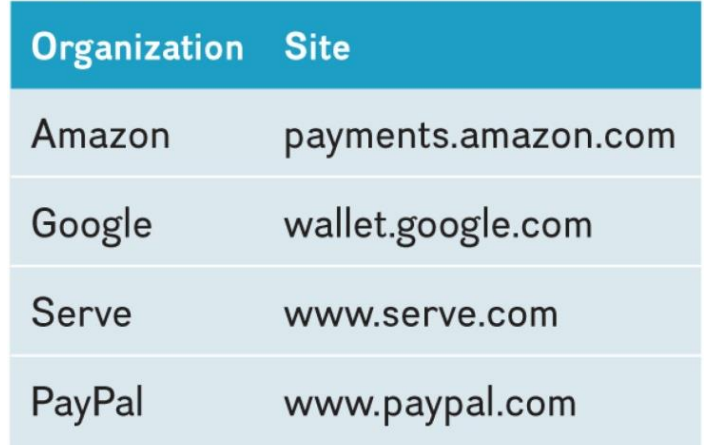

# **Cloud Computing**

- Shifts computing activities from users' computers to computers on the Internet
- Frees end-users from owning, maintaining, and storing software programs and data
- Three basic components:
	- Clients (end-users)
	- Service providers
	- The Internet

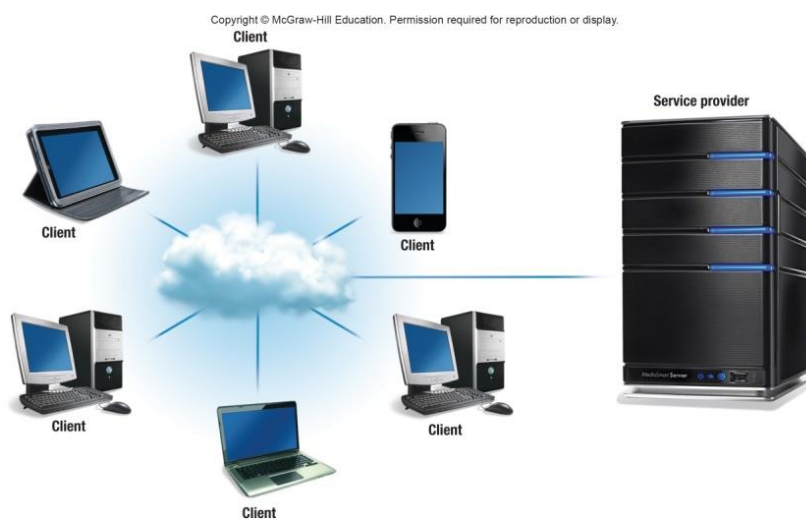

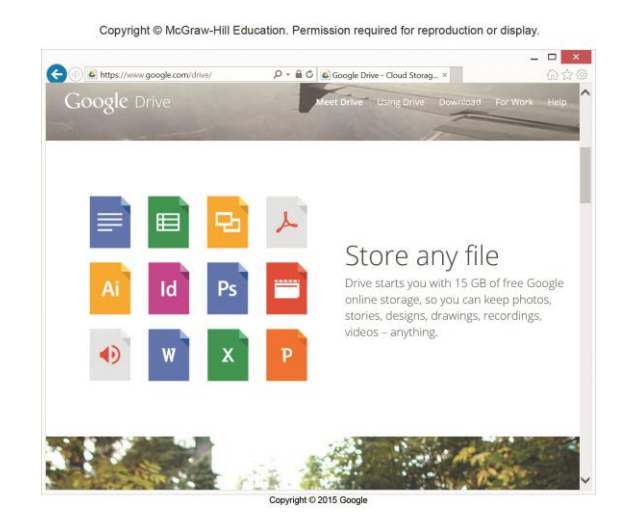

# **Internet of Things (IoT)**

- Continuing development of the Internet
- Allows objects embedded with electronic devices to send and receive data
	- Smartphones

The Internet, the Web, and Electronic Commerce

The Internet, the Web, and Electronic Comme

- Wearable devices
- Uses Web 3.0 Applications

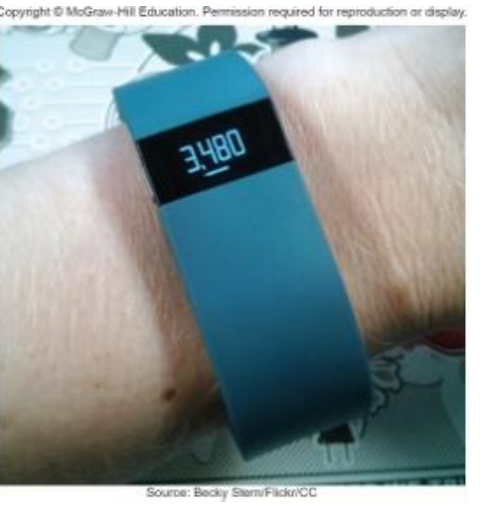

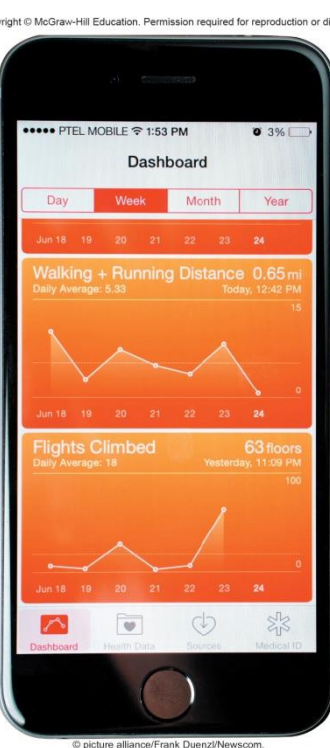

# **Careers In IT - Webmasters**

Develop and maintain websites and resources

- Backup of company website
- Design and development of websites
- Work with the marketing
- Increase site traffic

The Internet, the Web, and Electronic Commerce

The Internet, the Web, and Electronic Commer

Development of web promotions

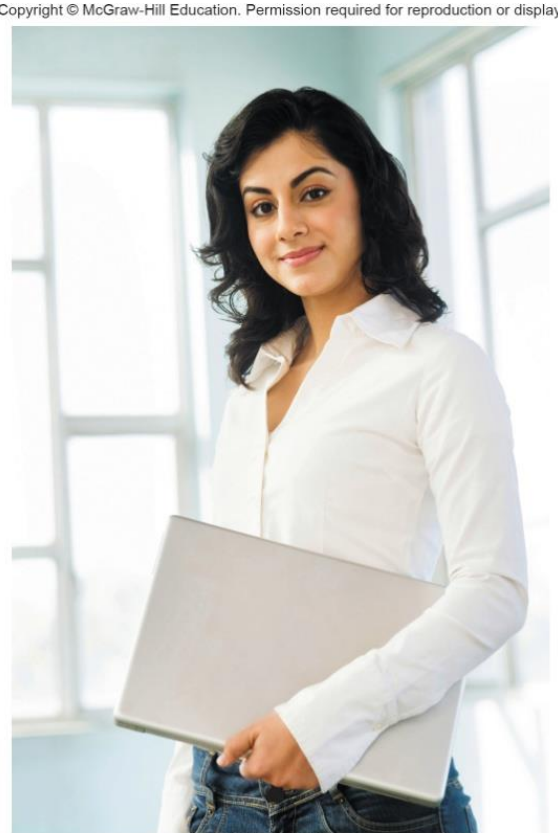

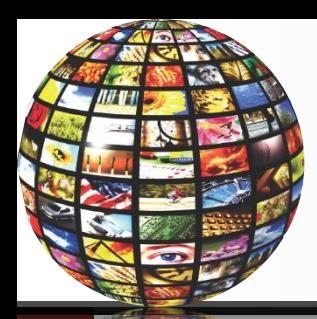

# **A Look to the Future**

- Car's Dashboard as a power, Internetconnected computing device
	- Safety and diagnostic features are already there
	- Potential distractions?

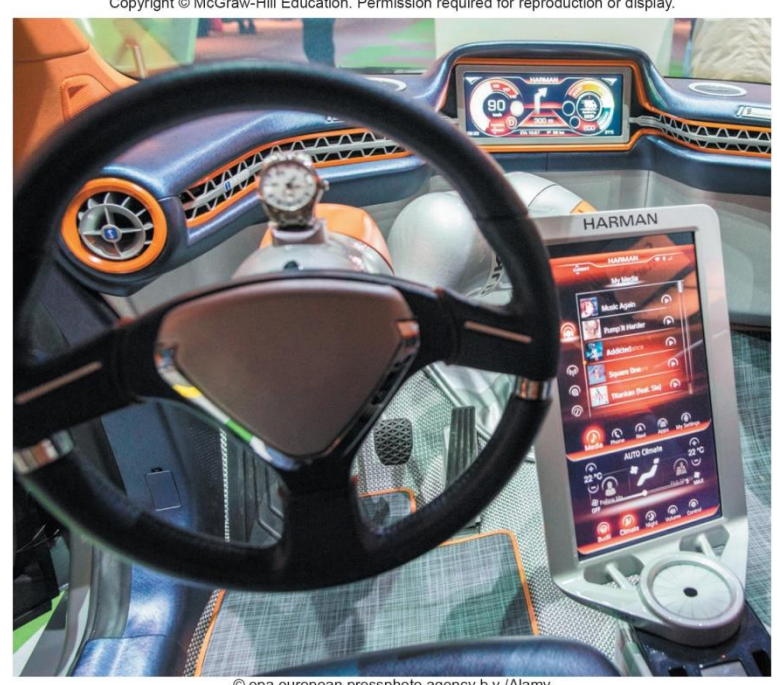

© ena european pressphoto agency b y /Alam

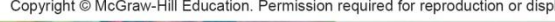

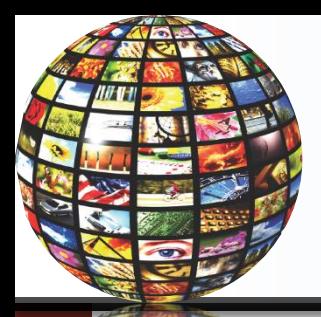

# **Open-Ended Questions (Page 1 of 3)**

 Discuss the Internet, including their origins, the three generations of the web, and the most common uses.

 Describe how to access the Internet. What are the providers? Define browsers and discuss URLs, HTML, CSS, JavaScript, AJAX, applets, and mobile browsers.

• What are Web utilities? Discuss plug-ins, filters, file transfer utilities, and Internet security suites

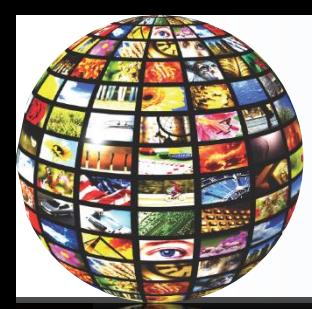

# **Open-Ended Questions (Page 2 of 3)**

 Discuss Internet communications, including client-based and web-based email, instant and text messaging, social networking, blogs, microblogs, webcasts, podcasts, and wikis.

• Define search tools including search services. Discuss search engines and specialized search engines. Describe how to evaluate the content of a web site.

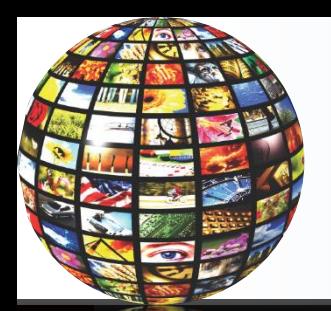

# **Open-Ended Questions (Page 3 of 3)**

- Describe electronic commerce, including business-to-consumer, consumer-to-consumer, and business-to-business e-commerce, and security.
- Discuss the Internet of Things. Describe how Fitbit and Apple's Health App are examples of how an IoT device can interact with a Web 3.0 application.
- What is cloud computing? Describe the three basic components of cloud computing.